# **pygwinc: A roadmap to a generalized noise budgeting tool for opto-mechanical experiments**

**Jameson Graef Rollins Christopher Wipf**

> IFO Simulations call February 26, 2019

#### **pygwinc** is a pure-python port of the MATLAB-based Gravitational Wave Interferometer Noise Calculator (GWINC):

<https://git.ligo.org/gwinc/pygwinc>

(Old MATLAB GWINC ("matgwinc") has also moved to git:)

<https://git.ligo.org/gwinc/matgwinc>

# **pygwinc**

- Collection of mostly analytic noise calculations for LIGO-like interferometers.
- IFO "models" stored in YAML files.
- $\blacksquare$  ×1000 faster than MATLAB GWINC.
- Command line interface for plotting budgets from IFO.yaml description files.
- Uses inspiral-range package for calculating range figures of merit.
- Can use MATLAB python engine for calculation/comparison with old MATLAB-based GWINC.

## **pygwinc YAML IFO model descriptions**

#### Simple, readable, extensible, common structured data format for storing experimental parameters.

aLIGO.yaml:

```
Infrastructure:
  Length: 3995.0
  ResidualGas:
    mass: 3.35e-27
    polarizability: 7.8e-31
    pressure: 4.0e-07
 Temp: 290.0
Laser:
  Power: 125.0
  Wavelength: 1.064e-06
Materials:
  Coating:
    Alphahighn: 3.6e-06
    Alphalown: 5.1e-07
    Betahighn: 1.4e-05
    Betalown: 8.0e-06
    CVhighn: 2100000.0
    CVlown: 1641200.0
    Indexhighn: 2.06539
    Indexlown: 1.45
    Phihighn: 0.00036
    Phihighn_slope: 0.1
    Philown: 5.0e-05
```
Load and plot budgets programmatically:

```
>>> import gwinc
>>> import numpy as np
\gg freq = np. logspace (1, 3, 1000)\gg ifo = gwinc. load ifo ('aLIGO')
>>> ifo = gwinc.precompIFO(freq, ifo)
>>> noises = gwinc . noise_calc ( freq , ifo )
>>> gwinc.plot noise (ifo, noises)
```
or from the command line:

```
$ gwinc aLIGO
```
# **pygwinc noise budget plot**

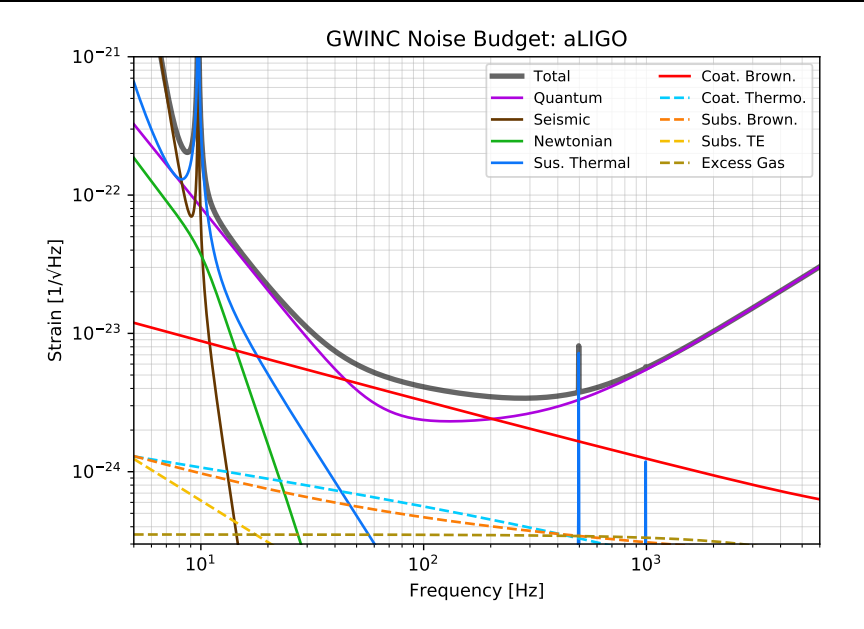

Initial motivation:

- Python.
- Better code management and quality control.
- Improve performance.

Semi-self-imposed constraints:

- Make it looks as much like matgwinc internally as possible, to ease transition for developers.
- Retain backwards compatibility with matgwine (ability to load and execute existing matgwinc **ifo.mat** files).
- Strict validation with matgwinc.

Basic noise function:

```
gwinc . noise . quantum . shotrad
gwinc . noise . seismic . seismic
gwinc . noise . newtonian . gravg
gwinc . noise . suspensionthermal . susptherm
gwinc . noise . coatingthermal . coatbrownian
gwinc . noise . coatingthermal . thermooptic
gwinc . noise . substratethermal . subbrownian
gwinc . noise . substratethermal . subtherm
gwinc . noise . residualgas . gas
```
More being added for Voyager, CE...

## **pygwinc noise calculators**

From gwinc.noise.coatingthermal:

```
def coatbrownian (f, ifo):
    """ Optical coating Brownian thermal noise """
    Length = ifo. Infrastructure. Length
    wBeam_ITM = ifo . Optics . ITM . BeamRadius
    wBeam_ETM = ifo . Optics . ETM . BeamRadius
    dOpt_ITM = ifo . Optics . ITM . CoatLayerOpticalThickness
    dOpt_ETM = ifo . Optics . ETM . CoatLayerOpticalThickness
    # compute Brownian noise for specified coating structure
    SbrITM = getCoatBrownian (f, ifo, wBeam_ITM, dOpt_ITM)
    SbrETM = getCoatBrownian (f, ifo, wBeam ETM, dOpt ETM )n = 2 * (SbrITM + SbrETM) * ifo.gwinc.dhdl_sqrreturn n
```
Note very similar look to matgwinc (including MATLAB struct-like data structure for IFO parameters).

GWINC assumes a LIGO-like detector configuration, i.e. suspended Michelson interferometer.

- **Prevents encoded knowledge of the fundamental noise** sources from being used in other contexts, experimental typologies, etc.
- **Prevents** use of more sophisticated tools for calculating noise transfer functions (e.g. Finesse, Optickle, etc.)

Can we separate out the fundamental noise calculations from the transfer functions/calibrations that transform them to the desired measurement basis?

## **common noise budget patterns**

Meanwhile, we spend a lot of time working on general experimental noise budgets (for LIGO, 40m, table-top experiments, etc.)

Most noise budgets follow similar patterns:

- Combination of measured and analytically-derived noise terms.
- Separation of noise sources and calibrations from sources to measurement port.
- Common functions for loading data, calculating spectra, etc.
- Standard plot styles.

Specifically for LIGO we want to re-write the LIGO (H1/L1) noise budgets in python, share common code between sites, export to [nbweb,](https://git.ligo.org/NoiseBudget/nbweb) etc.

If we need the same thing in pygwinc that we want for noise budgeting in general, can pygwinc not just provide a generalized noise budgeting tool? Possible roadmap:

- Add generalized BudgetItem class for defining noise terms and calibrations that can e.g. load static data, calculate noise spectra, return PSD at specified frequency points.
- Separate fundamental noise calculators from assumptions about experiment topology.
- Budgets become python module/package that defines Noise and Calibration classes, and a .yaml file that stores experimental parameters.

What follows is PRELIMINAY concept outline/prototype...

## **gwinc.nb.Noise class with analytic calculation**

```
from gwinc import nb
class CoatingBrownian ( nb . Noise ):
    """ Coating Brownian
    "" "" ""
    # attribute for plotting style arguments
    style = dict(label = 'Coat. Brown.',
        color="time" + fe0002'.
    )
    # method to calculate / return noise PSD
    def calc(self):
         self. ifo = gwinc.precompIFO (self.freq, self.ifo)
         return noise . coatingthermal . coatbrownian (
             self . freq ,
             self . ifo ,
         )
```
## **gwinc.nb.Noise for measured data**

```
from gwinc import nb
class MICH(nb.Noise):
    """ MICH Controls Noise
    "" "" ""
    style = dict(label ='MICH ',
        color = [0.20, 0.10, 1.00],)
    def calc(self):
        # excess power projection from witness to DARM
        # from broadband noise excitation
        f meas, S proj = excess power projection from dtt (
             lpath ('couplings / MICH_excitation .xml '),
             'H1:LSC - MICH_OUT_DQ ( REF7 )',
             'H1:LSC - MICH_OUT_DQ ',
             'H1: CAL-DELTAL EXTERNAL DQ (REF6)',
             'H1: CAL-DELTAL EXTERNAL DQ',
        )
        return self.interpolate (f_meas, S_proj)
```
## **gwinc.nb for measured noise with calibration**

```
from gwinc import nb
class ClosedLoopSensing (nb. Calibration):
    def calc(self):
         ...
        return cal
class Shot (nb. Noise):
    """ AS PD shot noise
    "" "" ""
    # calibration to be applied to PSD from self . calc ()
    calibration = ClosedLoopSensing
    # NDS channel data to be fetched
    nds channels = ['H1:OMC-DCPD SUM OUT16',
    ]
    def calc(self):
        data = self . nds_data ['H1:OMC - DCPD_SUM_OUT16 ']
         ...
        return psd
```

```
>>> import numpy as np
>>> import gwinc
>>> Budget = gwinc . load_budget ('/ path /to/ mybudget .py ')
\gg freq = np. logspace (1, 3, 1000)>>> budget = Budget ( freq )
>>> budget . execute ()
>>> gwinc . plot_noise ( budget )
```
# **pygwinc H1 noise budget**

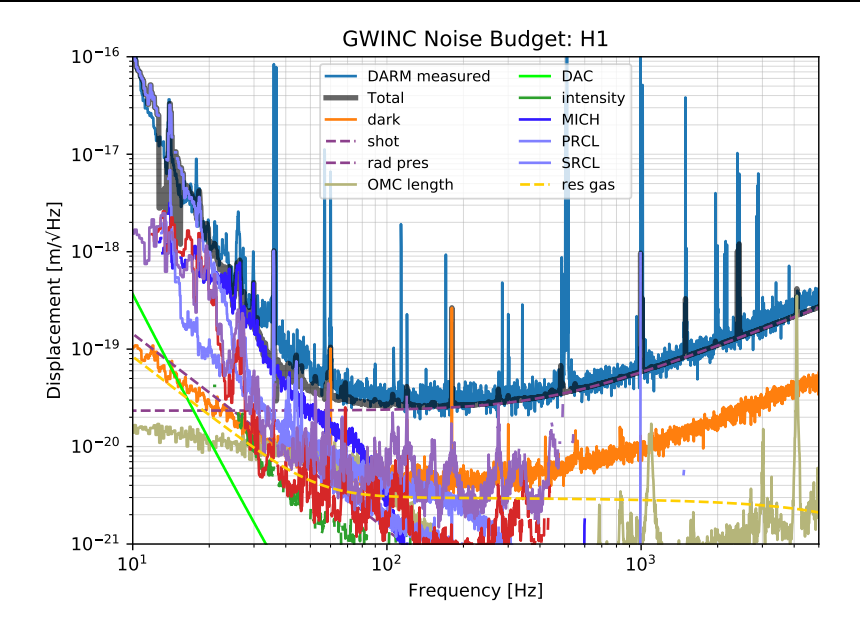

Have working prototype, but still very preliminary. More work, code cleanup, refinement, etc. needed before official release.

Nonetheless, looking for feedback/thoughts on this approach.

Considerations:

- Want to keep everything as conceptually simple and flexible as possible. Don't overly encode or enforce behavior.
- Quantum noise is tricky, since it's deeply embedded into the overall experiment topology.
- Add optimizations for "online" noise budgets.
- Might need to break backwards compatibility with matgwinc.